PHP MYSQL WEB DEVELOPMENT 5TH EDITION FORTAN

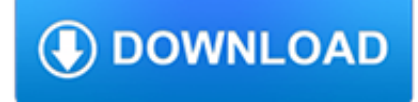

### **php mysql web development pdf**

The goal of this first chapter is to set you up with a web server equipped with PHP and MySQL. I'll provide step-by-step instructions that work on recent Windows, Mac OS X, and Linux computers ...

## **Build Your Own Database Driven Web Site Using PHP & MySQL**

Book Description: Written for the budding web developer searching for a powerful, low-cost solution for building flexible, dynamic web sites. Essentially three books in one: provides thorough introductions to the PHP language and the MySQL database, and shows you how these two technologies can be effectively integrated to build powerful websites.

# **Beginning PHP and MySQL 5, 2nd Edition - pdf - Free IT**

PHP is a popular general-purpose scripting language that is especially suited to web development. Fast, flexible and pragmatic, PHP powers everything from your blog to the most popular websites in the world.

## **PHP: Hypertext Preprocessor**

Web development is the work involved in developing a web site for the Internet (World Wide Web) or an intranet (a private network). Web development can range from developing a simple single static page of plain text to complex web-based internet applications (web apps), electronic businesses, and social network services.A more comprehensive list of tasks to which web development commonly ...

### **Web development - Wikipedia**

In this chapter you'll bring together PHP and MySQL, which you'll have seen separately in the previous chapters, to create some of your first database driven web pages. You'll explore the basic ...

## **Build Your Own Database Driven Web Site Using PHP & MySQL**

1. PHP Secure Login Script 2018 and 2017 - Tutorial for a Complete Login System PHP MySQL with PDO Solution PHP Secure Login and Registration: 2.

#### **PHP Class Scripts, Tutorials, Remote PHP Jobs March 2019**

PHP: Hypertext Preprocessor (or simply PHP) is a general-purpose programming language originally designed for web development.It was originally created by Rasmus Lerdorf in 1994; the PHP reference implementation is now produced by The PHP Group. PHP originally stood for Personal Home Page, but it now stands for the recursive initialism PHP: Hypertext Preprocessor.

## **PHP - Wikipedia**

eBook Details: Paperback: 336 pages Publisher: WOW! eBook (January 25, 2018) Language: English ISBN-10: 1788622243 ISBN-13: 978-1788622240 eBook Description: Microservices with Clojure: The common patterns and practices of the microservice architecture and their application using the Clojure programming language

#### **eBook3000**

This tutorial shows how to install an Apache web server on CentOS 7 server with PHP (mod\_php) and MySQL database. The acronym LAMP is short for Linux, Apache, MySQL, PHP.. This updated tutorial shows the installation of the latest PHP versions (7.0, 7.1 and 7.2) on CentOS 7.4.

## **How to install Apache, PHP 7.1 and MySQL on CentOS 7.4 (LAMP)**

MySQL is a popular database management system while PHP is a server-side scripting language suitable for web development; together with Apache or Nginx HTTP servers, are the different components of the LAMP (Linux Apache MySQL/MariaDB PHP) or LEMP (Linux Nginx MySQL/MariaDB PHP) stack receptively ...

## **How to Test PHP MySQL Database Connection Using Script**

Now create a basic dynamic registration form in PHP using MySQL connection, Personally I feel that this could be next level

for front end developers make website more dynamic

### **Basic Registration form in PHP with MySQL database**

Building Web Applications in PHP from University of Michigan. In this course, you'll explore the basic structure of a web application, and how a web browser interacts with a web server. You'll be introduced to the request/response cycle, ...

## **Building Web Applications in PHP | Coursera**

z0ro Repository - Powered by z0ro. index-of.co.uk © 2019

### **index-of.co.uk/**

This how-to guide explains how to install the latest version of the Apache, MySQL 8 or MariaDB 10 and PHP 7 along with the required PHP modules on RHEL / CentOS 7/6 and Fedora 24-29.. This combination of the operating system (Linux) with the web server (Apache), database server (MariaDB/MySQL) and server-side scripting language (PHP) is known as the LAMP stack.

### **Install Apache, MySQL 8 or MariaDB 10 and PHP 7 on CentOS 7**

Web Development with JavaScript, jQuery, PHP and MySQL

#### **Free eBook: Unobtrusive Ajax - Web Development with**

php projects. These PHP Projects is combination of Different modules related to different source code and MySql. It's involve Planning, designing and implementation. Project is best if it Fulfill the user requirement . Its take less time during the execution and work smoothly.

### **Php Projects With Source Code, MySql - Free Download**

Gain insights into image-processing methodologies and algorithms, using machine learning and neural networks in Python. This book begins with the environment setup, understanding basic image-processing terminology, and exploring Python concepts that will be useful for implementing the algorithms discussed in the book.

## **Web Development PDF eBooks - All IT eBooks**

- [Voiceover] Hi there, I'm Sheeri Cabral. Welcome to Up and Running with MySQL. MySQL is the world's most popular open source database and powers many different types of applications, from a tiny blog to web giants like Facebook, Twitter and Etsy. The goal of this course is to get you interacting with data in MySQL. We'll take a look at some general topics like why databases are better than ...

#### **Learning MySQL Development - lynda.com**

Online Learning Programming language Platform by Experts & Developers step by step guide,From basic to advanced concepts on php tutorial point

#### **PHP Tutorial Point, Online Learning Programming Language**

Online Examination System in PHP and MySQL for final year college project, project submission of BE, BSC-IT, BCA, MCA, MBA, IGNOU, SMU, DOEACC.

#### **Final Year PHP Project Download, Online Examination System**

Are there PHP libraries which can be used to fill PDF forms and then save (flatten) them to PDF files?

#### **Filling PDF Forms with PHP - Stack Overflow**

Deriving meaning in a time of chaos: The intersection between chaos engineering and observability. Crystal Hirschorn discusses how organizations can benefit from combining established tech practices with incident planning, post-mortem-driven development, chaos engineering, and observability.

#### **Ideas - O'Reilly Media**

What is the most efficient way to convert a MySQL query to CSV in PHP please? It would be best to avoid temp files as this reduces portability (dir paths and setting file-system permissions required).

forums.indigo-entertainment.com

## **PHP code to convert a MySQL query to CSV - Stack Overflow**

WebSmart is a rapid development tool for creating RPG, PHP and Node.js desktop and mobile web applications. Responsive templates help you create applications in minutes, which can be customized in the WebSmart IDE.

# **IBM i (AS/400) Web & Mobile Application Development - BCD**

Previously, we learned how to create or insert, read, update and delete database records with our PHP and MySQL CRUD tutorial for beginners.This time, we will learn object-oriented programming with PHP & MySQL.

## **PHP OOP CRUD Tutorial - PHP Object Oriented Programming**

All the same Lynda.com content you know and love. Plus, personalized course recommendations tailored just for you Get LinkedIn Premium features to contact recruiters or stand out for jobs

## **Lynda: Online Courses, Classes, Training, Tutorials**

Free PDF Printer - Create PDF documents from Windows applications. Supports Citrix, Terminal Server, Windows 8, Windows Server 2012, Windows 7, Vista, 2008R2, 2008, 2003, and 2000. Works with 32 and 64 bit systems.

## **Free PDF Printer**

Building Database Applications in PHP from University of Michigan. In this course, we'll look at the object oriented patterns available in PHP. You'll learn how to connect to a MySQL using the Portable Data Objects (PDO) library and issue SQL ...

### **Building Database Applications in PHP | Coursera**

html to image php script is a simple trick that how to convert a webpage or url to an image. just a snapshot of webpage with this trick. download free.

### **html to image php script - Buffer Now**

Histoire. Le langage PHP a été créé en 1994 par Rasmus Lerdorf pour son site web.C'était à l'origine une bibliothèque logicielle en C [7] dont il se servait pour conserver une trace des visiteurs qui venaient consulter son CV.Au fur et à mesure qu'il ajoutait de nouvelles fonctionnalités, Rasmus a transformé la bibliothèque en une implémentation capable de communiquer avec des ...

## **PHP — Wikipédia**

Abstract. This is the MySQL™ Reference Manual. It documents MySQL 8.0 through 8.0.17, as well as NDB Cluster releases based on version 8.0 of NDB through 8.0.16-ndb-8.0.16, respectively. It may include documentation of features of MySQL versions that have not yet been released.

## **MySQL :: MySQL 8.0 Reference Manual**

Introduction What is a "tier"? What is the difference between "N Tier" and "3 Tier"? What the 3 Tier Architecture is not What parts of an application can be split into layers?

## **What is the 3-Tier Architecture? - Tony Marston**

Toxic Waste Candy Website. On The Tube ...

## **Toxic Waste Candy UK - Toxic Waste Candy UK - Toxic Waste**

"Between my SEO Sydney business and my clients, I estimate I have over 200 domains hosted with Quadra Hosting. I've been using their services for many years, and I have to say they are the best web host I have ever used (in over 14 years of experience).

## **PHP & ASP.NET Web Hosting Australia - Expert Support**

Java NIO, PyTorch, SLF4J, Parallax Scrolling, Java Cryptography, YAML, Python Data Science, Java i18n, GitLab, TestRail, VersionOne, DBUtils, Common CLI, Seaborn ...